# **PROTOKOLL Styrelsemöte 2024-04-10 kl 19:15-21:00**

- 1. Mötets öppnande Ordförande Jonathan öppnade mötet
- 2. Närvarande Jonathan Norberg, Mattias Ericsson, Filip Hedlund, Kim Ekwall, Johan Ödmo, Carolina Hauck, Mei Stark Ej närvarande: Anna Andersson Forsberg
- 3. Godkännande av dagordning Dagordningen för mötet godkändes.

# 4. Protokoll föregående möte

Föregående mötesprotokoll godkändes.

# 5. Aktuella frågor

#### **Midsommar**

Ansökan är inskickad till polisen. Fenja är kontaktad. Wij är bokat. Planering påbörjad, uppg till lagen tillsatta, innebandysektionen / lagen bemannar midsommar med hjälp av pro. **Åbynäs** 

Schema planering påbörjad, fotbolls sektionen / lagen bemannar Åbynäs

## **Klädbytardag**

Bokad 14/4 kl 11-14. Lämna in mera kläder mm till ledare i lagen som lägger in dessa i klubbhuset!

#### **Inköp av 9 manna mål + portabla tränings mål**

9 manna mål avvaktar vi med tills vi haft möte med kommundelsnämnden den 6 maj. Portabla träningsmål köper vi inte in

# 6. Kort rapport från respektive sektion.

#### **Gymnastik:**

Senior gymnastiken pågår. Under hösten 2023 har de planerats för uppstart av en ny barngymnastik grupp under 2024.

#### **Innebandy:**

Tagg systemet fungerar. Vi får ingen 3 mot 3 sarg till lilla hallen. Vissa lag tränar fortfarande. Sektionsmöte ska bokas för att boka träningstider mm till nästa säsong, tränings tider för nästa säsong skall vara inne senast den 5 maj.

#### **Fotboll:**

Alla lag är igång. Tider för när barn / ungdomslag bemannar kiosken under herr och damlagets hemma matcher är utskickat till alla lags ledare, det är upp till ledarna för respektive lag att lösa bemanningen, vinsten tillfaller det lag som bemannar kiosken. Vi får ingen 3 mot 3 sarg. Alla lag måste attestera sina egna domararvoden i Fogis. Önskemål är att minst en ledare för varje lag går utbildning SVFF D. Jonathan har tagit kontakt med

kommunen ang att konstgräset är för halt och behöver åtgärdas, dom som lagt konstgräset kommer ut och kollar igen, nån från HMIF skall få vara med när dom kommer. Nyckel till belysning hänger i nyckelskåpet, har blåvitt band, skall märkas upp med bricka. P14 har idag en gammal modell av matchställ, saknas ca 3 ställ, har vi nåt på lager eller måste vi köpa nytt? Mattias kollar

#### **Ekonomi**

Fortsatt bra, resultat för 2024 +99863 kr. Mei Stark är ny revisor. Revisor suppleant återstår att få in.

# 7. Övriga frågor

#### **Bollplank och paviljong konstgräsplanen**

Inte aktuellt i år. Vi har tält i klubbhuset man kan ta ut till konstgräs planen vid behov. **Kläder och material**

HMIF plansch att sätta upp vid hemma matcher, vi köper ej det i år. Pris på partytält / stolar att ta med vid fotbollens borta matcher, vi köper ej det i år. **Revisor, revisorsuppleant och ledamot till valberedningen**

Styrelsen har fått i uppdrag av årsmötet att ordna det senast 240518 Mei Stark är ny revisor.

#### **Ledarträff - ledarinformation**

Planering av ledarträff är pausad pga hög belastning.

Informations brev till ledare skall skrivas och läggas upp på laget. Ledare som vill ha mer info får det i samband med styrelsemöten, kontakta nån i styrelsen ang det

# 8. Ej hanterat från föregående möte:

**Matchklockor till båda planerna,** kommunen hade ej utrymme för det i budget för 2023, kostar ca 25000 kr / klocka, ber kommunen ordna det till 2024, gör ej kommunen det så gör HMIF det. Tas upp vid kommundels möte den 6 maj.

**Hölö-Mörkö kommundels nämnd** undrar vad dom kan hjälpa HMIF med och vill att HMIF är med vid kommande möte den 6 maj och berättar vad HMIF vill ha hjälp med, Johan och Anna tar detta och säger att HMIF vill ha: 3 mot 3 sarg + mål i lilla hallen för innebandy.

Omklädningsrum för fotbollen vid gräsplanen. Matchklockor vid gräs och konstgräsplan. En idrottshall i Järna så vi får ha hallen i Hölö för oss själva eller en till hall i Hölö då även Järna idag tränar i Hölö och tiderna ej räcker till. Byt gräs på konstgräsplan till fotbolls konstgräs då befintligt gräs är för halt. 2 st 3 mot 3 sarger / nät till fotbollen och förråd till dessa.

#### **Matchvärdsutbildning**

Sofia Göransson och Markku Päivinen har anmält sig att gå matchvärds utbildning hos innebandyförbundet, Sofia och Markku skall sedan utbilda andra föräldrar internt i HMIF, Sofia och Markku ersätts med en deltagaravgift, HMIF jacka eller motsvarande för detta. Finns ingen utbildning tillgänglig just nu

#### **Arbetsdag**

Rostfri vagn i innebandyförrådet skall kastas. Hyllor till befintliga priser och foton skall köpas in. Draperi att hänga för hyllor med varor skall köpas in och sättas upp. Fäste till projektor som vi fått av pro skall sättas upp

# 9. Nästa möte

*Årsmöte Måndagen den 13 maj 2024 Klockan 19:00 I Klubbstugan*

#### 10. Mötets avslutande

Mötet avslutades och ordförande för mötet tackade för deltagandet

JNZ

Jonathan Norberg **Mattias Existence** Mattias Ericsson Ordförande Sekreterare

 $\overline{\phantom{0}}$ 

# Verifikat

Transaktion 09222115557514933666

# Dokument

240410 Mötesprotokoll Huvuddokument 3 sidor Startades 2024-04-11 09:29:03 CEST (+0200) av Filip b Hedlund (FbH) Färdigställt 2024-04-11 18:49:12 CEST (+0200)

## Initierare

Filip b Hedlund (FbH) Hölö-Mörkö IF

filip@hedlundtransport.se +46702431443

# Signerare

Jonathan Norberg (JN) Hölö-Mörkö IF ordforande@hmif.se +46737032530

Signerade 2024-04-11 11:18:45 CEST (+0200)

Mattias Ericsson (ME) Hölö-Mörkö IF ericssonmattias@icloud.com +46709546114

Signerade 2024-04-11 18:49:12 CEST (+0200)

Detta verifikat är utfärdat av Scrive. Information i kursiv stil är säkert verifierad av Scrive. Se de dolda bilagorna för mer information/bevis om detta dokument. Använd en PDF-läsare som t ex Adobe Reader som kan visa dolda bilagor för att se bilagorna. Observera att om dokumentet skrivs ut kan inte integriteten i papperskopian bevisas enligt nedan och att en vanlig papperutskrift saknar innehållet i de dolda bilagorna. Den digitala signaturen (elektroniska förseglingen) säkerställer att integriteten av detta dokument, inklusive de dolda bilagorna, kan bevisas matematiskt och oberoende av Scrive. För er bekvämlighet tillhandahåller Scrive även en tjänst för att kontrollera dokumentets integritet automatiskt på: https://scrive.com/verify

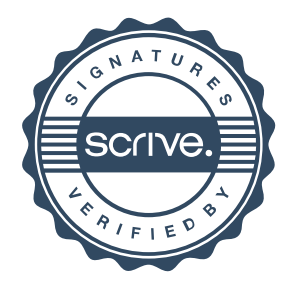